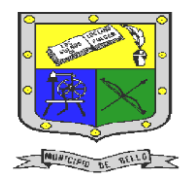

## **INSTITUCIÓN EDUCATIVA FEDERICO SIERRA ARANGO Resoluciones Deptales. 15814 de 30/10/2002 – 9495 de 3/12/2001 NIT: 811039779-1 DANE: 105088001750**

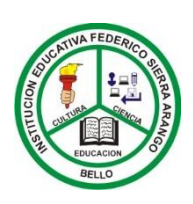

 **Bello - Antioquia**

# GUIA N°2: Estructura condicional

## **TECNOLOGÍA E INFORMÁTICA PERIODO TRES (3) SEMANAS 3 Y 4**

**AREA:** Tecnología e Informática.

#### **GRUPO:** 11°1 – 11°2 **Indicadores de desempeño**

- Conoce e Identifica los operadores relacionales y lógicos, para utilizarlos en expresiones condicionales.
	- Comprende como aplicar en un algoritmo estructuras condicionales (if- if-else-case).

#### **RESPONSABLES**: Nancy Esthela Salazar Mosquera.

#### **OBSERVACIONES:**

- Realizar los algortimos propuestos utilizando la herramienta *PSEINT*
- Esta actividad se entrega por medio de la plataforma CLASSROOM.
- El trabajo se debe entregar de forma individual, independientemente que se tarbaje en parejas.

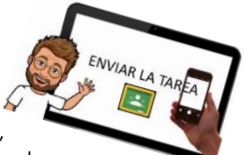

- herramienta sugerida, realice la actividad en el cuaderno de tecnología, bien organizado, ordenado, coherente y claro. Luego de forma física entregue en la IEFESA; si puede enviarlo por medio de imágenes a la plataforma Classroom hágalo.
- para los estudiantes que siguen en la virtualidad y cuenta con la herramienta sugerida, realice la actividad en la herramienta *PSEINT* y enviar como archivo de Pseint (.psc) a la asignación realizada en CLASSROOM.
- La fecha límite para entregar el trabajo es el 30 de julio del año 2021 hasta las 12:00 M.

• para los estudiantes que siguen en la virtualidad y no cuenta con la

# ESTRUCTURA CONDIC

Las estructuras de control permiten determinar la secuencia de ejecución de las sentencias o instrucciones de un programa. En programación existen tres tipos de estructuras de control, la secuencia, las de decisión (también llamadas selectivas o condicionales) y las repetitivas.

Las estructuras de decisión (condicionales) determinan si se ejecutan un grupo de instrucciones u otras según se cumpla o no una determinada condición. En programación existen básicamente tres tipos de estructuras de decisión, el if, el if – else y la estructura switch.

## Operadores en programación

Los operadores en programación se dividen en aritméticos, relacionales y lógicos.

## **Operadores aritméticos**

Se usan para realizar operaciones de la matemática básica como la suma, resta, multiplicación, división.

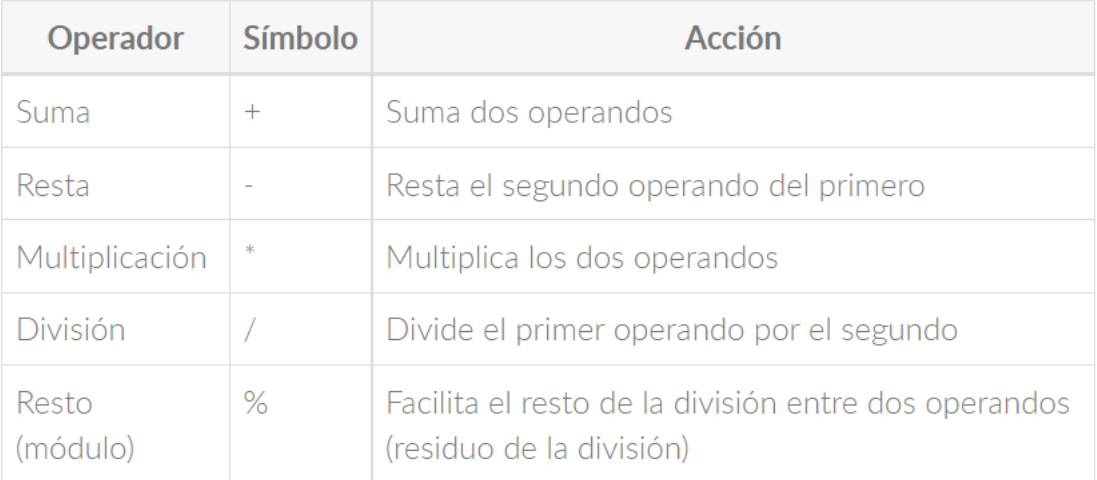

Fuente:

[http://aprende.colombiaaprende.edu.co/sites/default/files/naspublic/curriculos\\_ex/n1g10\\_fproy/nivel1/program](http://aprende.colombiaaprende.edu.co/sites/default/files/naspublic/curriculos_ex/n1g10_fproy/nivel1/programacion/unidad3/leccion1.html) [acion/unidad3/leccion1.html](http://aprende.colombiaaprende.edu.co/sites/default/files/naspublic/curriculos_ex/n1g10_fproy/nivel1/programacion/unidad3/leccion1.html) Anexo1.doc

 **ESTRUCTURAS CONDICIONALES**

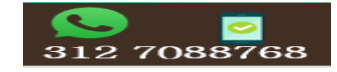

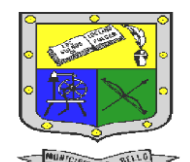

## **INSTITUCIÓN EDUCATIVA FEDERICO SIERRA ARANGO Resoluciones Deptales. 15814 de 30/10/2002 – 9495 de 3/12/2001 NIT: 811039779-1 DANE: 105088001750 Bello - Antioquia**

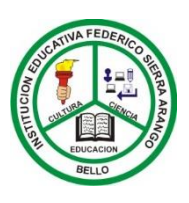

## **Operadores relacionales**

Los operadores relacionales se usan para evaluar expresiones condicionales y se basan en el concepto de verdadero o falso

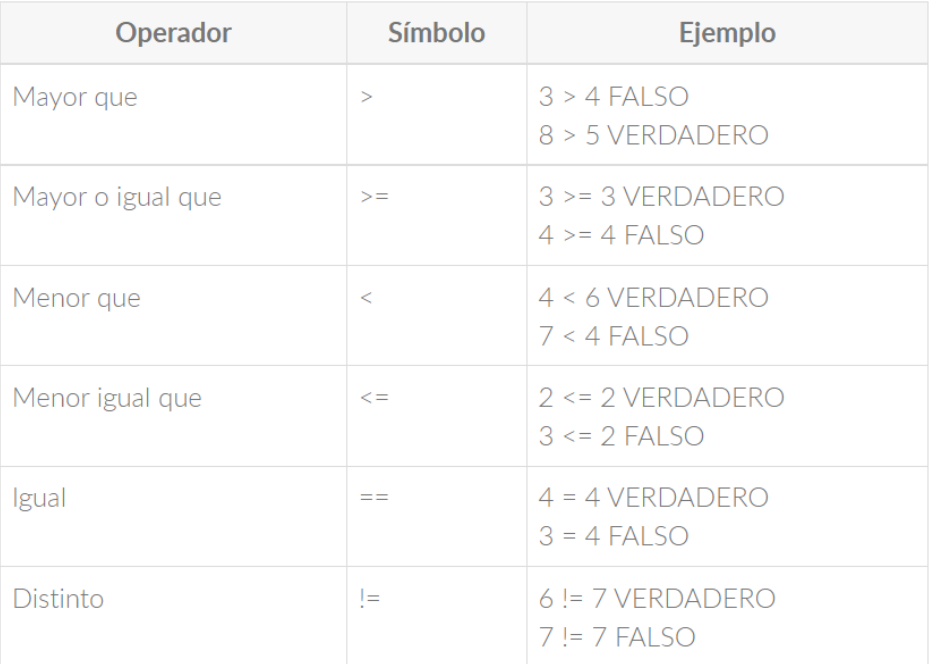

#### **Operadores lógicos** Ξ

Los operadores lógicos son usados para concatenar dos o más expresiones con operadores relacionales.

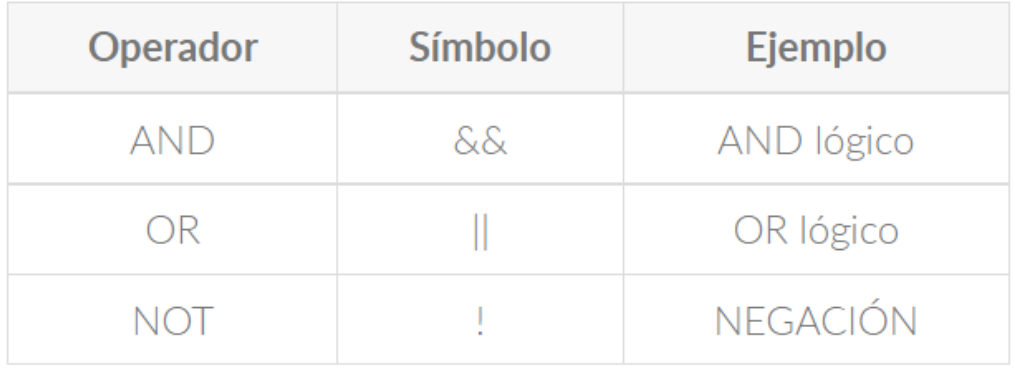

## Ejemplos

3 > 2 & & 4 < 5 VERDADERO, porque ambas expresiones son verdaderas

- 3 > 2 && 4 < 3 FALSO, porque hay una expresión falsa
- 3 > 2 || 4 < 3 VERDADERO, Porque hay una expresión verdadera
- $6 < 4$  ||  $7 > 8$  FALSO, Porque ambas expresiones son verdaderas

Fuente:

 **ESTRUCTURAS CONDICIONALES**

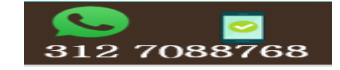

[http://aprende.colombiaaprende.edu.co/sites/default/files/naspublic/curriculos\\_ex/n1g10\\_fproy/nivel1/program](http://aprende.colombiaaprende.edu.co/sites/default/files/naspublic/curriculos_ex/n1g10_fproy/nivel1/programacion/unidad3/leccion1.html) [acion/unidad3/leccion1.html](http://aprende.colombiaaprende.edu.co/sites/default/files/naspublic/curriculos_ex/n1g10_fproy/nivel1/programacion/unidad3/leccion1.html) Anexo1.doc

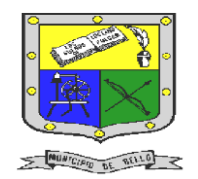

## **INSTITUCIÓN EDUCATIVA FEDERICO SIERRA ARANGO Resoluciones Deptales. 15814 de 30/10/2002 – 9495 de 3/12/2001 NIT: 811039779-1 DANE: 105088001750 Bello - Antioquia**

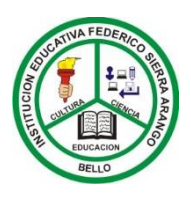

El operador lógico "and" solo da como resultado Verdadero si ambas expresiones son verdaderas.

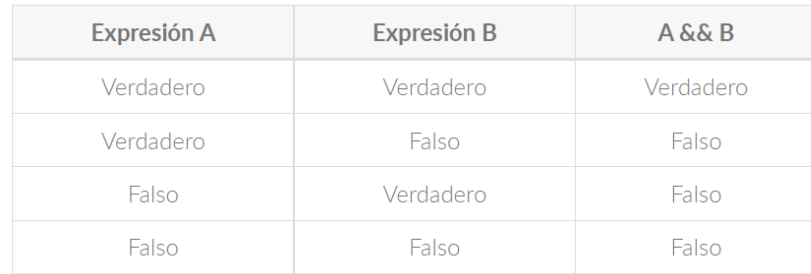

El operador "or" da como resultado Verdadero cuando al menos una de las expresiones sea verdadera.

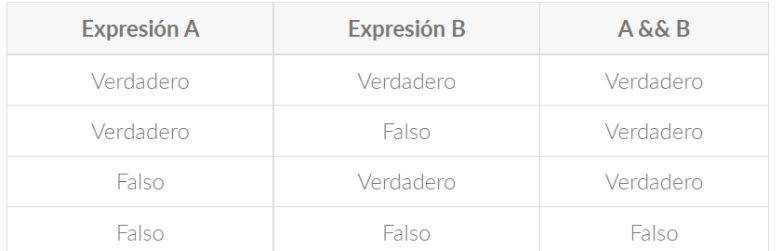

## estructura de decisión si simple (if)

Se evalúa la condición y si ésta se cumple se ejecuta un determinado grupo de instrucciones. En caso contrario se saltan dicho grupo de instrucciones.

## Forma Lógica

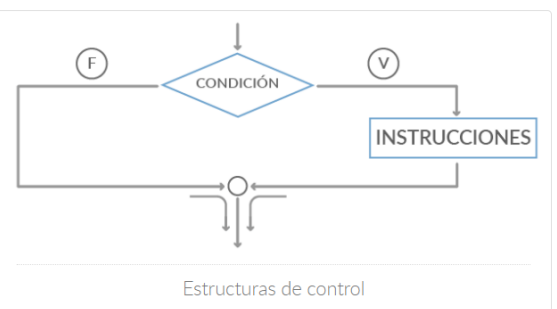

- 1. Evalúa la condición, en caso de que sea verdadera va al paso #2; en caso de que la condición sea falsa va al paso #3.
- 2. Ejecuta las instrucciones de la Parte Verdadera y va al paso #3.
- 3. Termina la estructura Condicional y continua secuencia del programa.

## ESTRUCTURA DE DECISIÓN SI COMPUESTA (IF-ELSE)

Se evalúa la condición y si ésta se cumple se ejecuta un determinado grupo de instrucciones. En caso contrario se saltan dicho grupo de instrucciones.

## Forma Lógica

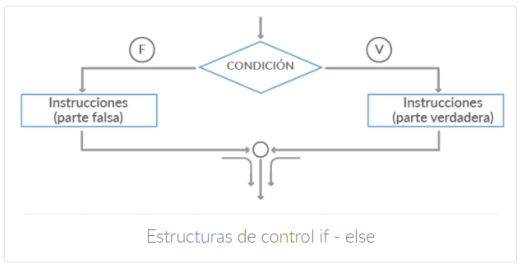

- 1. Evalúa la condición, en caso de que sea verdadera va al paso #2; en caso de que la condición sea Falsa va al paso #3.
- 2. Ejecuta las instrucciones de la parte verdadera y va al paso #4.
- 3. Ejecuta las instrucciones de la parte falsa y va al paso  $#4$ .
- 4. Termina la estructura condicional y continua la secuencia del programa.

#### Fuente:

[http://aprende.colombiaaprende.edu.co/sites/default/files/naspublic/curriculos\\_ex/n1g10\\_fproy/nivel1/program](http://aprende.colombiaaprende.edu.co/sites/default/files/naspublic/curriculos_ex/n1g10_fproy/nivel1/programacion/unidad3/leccion1.html) [acion/unidad3/leccion1.html](http://aprende.colombiaaprende.edu.co/sites/default/files/naspublic/curriculos_ex/n1g10_fproy/nivel1/programacion/unidad3/leccion1.html) Anexo1.doc

 **ESTRUCTURAS CONDICIONALES**

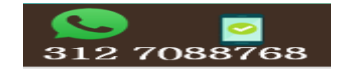

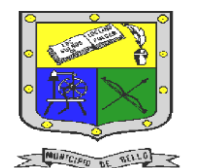

## **INSTITUCIÓN EDUCATIVA FEDERICO SIERRA ARANGO Resoluciones Deptales. 15814 de 30/10/2002 – 9495 de 3/12/2001 NIT: 811039779-1 DANE: 105088001750**

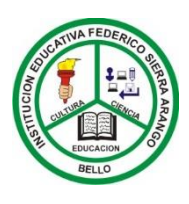

 **Bello - Antioquia**

Actividad N°1: Explicación en clase **(Componente: Seguimiento)**

1. Esta actividad se realizará en el encuentro de la clase de tecnología.

ENVIAR LA TAREA

2.Debes tener a mano tu herramienta Pseint, para que puedas realizar el algoritmo propuesto, que se dará a conocer en la misma clase. 3. El ejercicio se debe entregar en la asignación realizada por la docente antes de terminar el encuentro.

**4. Para los estudiantes que no cuentan con conectividad, ni recursos tecnológicos, por favor** 

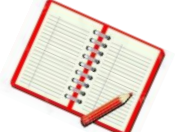

#### **realizar esta actividad en el cuaderno.**

## actividad N°2: ejercicios condicionales propuestos Componente (Martes de prueba)

Realizar los siguientes ejercicios condicionales utilizando la herramienta PSEINT

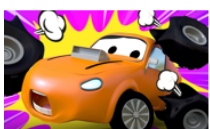

1. Calcular el total que una persona debe pagar en un llantera, si el precio de cada llanta es de \$800 si se compran menos de 5 llantas y de \$700 si se compran 5 o mas.

2. En una tienda de descuento se efectúa una promoción en la cual se hace un descuento sobre el valor de la compra total según el color de la bolita que el cliente saque al pagar en caja. Si la bolita es de color blanco no se le hará descuento alguno, si es verde se le hará un 10% de descuento, si 25%, si es azul un 50% y si es roja un 100%. Determinar la cantidad final que el cliente deberá pagar por su compra. se sabe que solo hay bolitas de los colores mencionados.

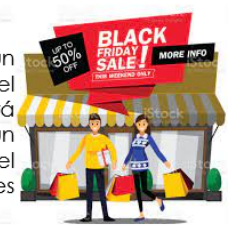

3. En un juego de preguntas a las que se responde "Si" o "No" gana quien responda correctamente las tres preguntas. Si se responde mai a cualquiera de ellas ya no se pregunta la siguiente y termina el juego. Las preguntas son: 1. Colon descubrió América?

- 
- 2. La independencia de Colombia fue en el año 1810? 3. La constitución de 1991 habla de derechos y deberes?
- EL<br>de JUEGO  $\frac{d}{d\theta}$  JUI

2? PREGUNTAS

## **Nota:**

- 1. A cada ejercicio le va a dar el nombre de acuerdo a su contenido, por ejemplo: para el *ejercicio2* puede ser **dscuento\_tecnologia.psc**
- 2. El trabajo se debe de enviar como archivo de Pseint (.psc) a la asignación realizada en CLASSROOM.
- 3. El ejercicio **uno (1) y dos (2)** tienen un **valor de 1,25** cada uno.
- 4. El ejercicio **tres (3)** tiene un **valor de 2,5**
- 5. El trabajo se realiza en parejas; pero independientemente cada estudiante debe de enviar su actividad a la plataforma Classroom.
- 6. Trabajos iguales se anulan para cada una de las parejas.

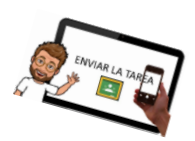

[http://aprende.colombiaaprende.edu.co/sites/default/files/naspublic/curriculos\\_ex/n1g10\\_fproy/nivel1/program](http://aprende.colombiaaprende.edu.co/sites/default/files/naspublic/curriculos_ex/n1g10_fproy/nivel1/programacion/unidad3/leccion1.html) [acion/unidad3/leccion1.html](http://aprende.colombiaaprende.edu.co/sites/default/files/naspublic/curriculos_ex/n1g10_fproy/nivel1/programacion/unidad3/leccion1.html) Anexo1.doc

 **ESTRUCTURAS CONDICIONALES**

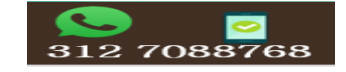